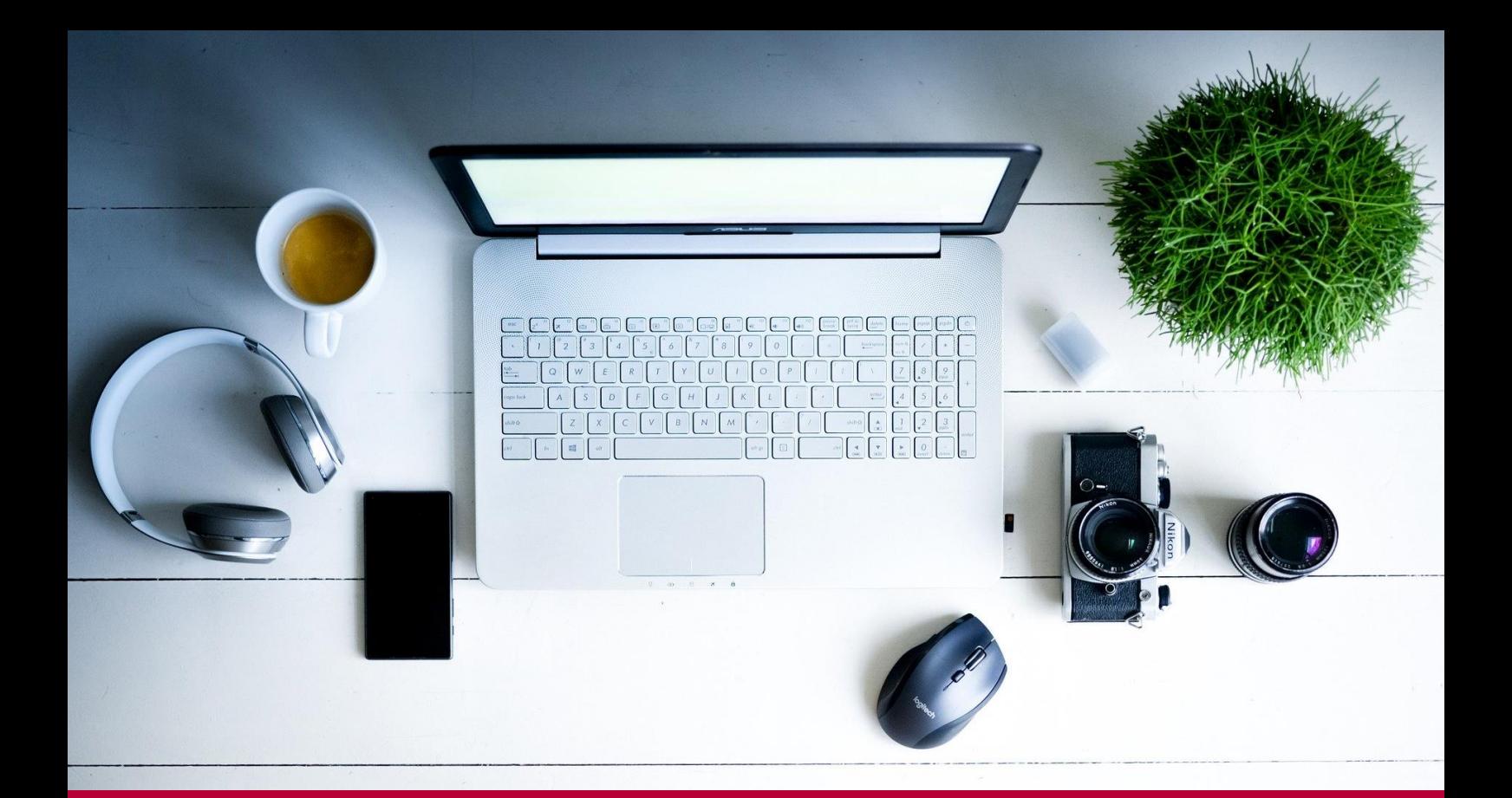

# Fortbildungsangebot

13. Oktober bis 03. Februar 2021

# live-Online

Digitale Tools und Methoden in der Fernlehre

Teil 4

OCHSCHU PÄDAC Pädagogische Hochschule Kärnten NURNY Viktor Frankl Hochschule Department für Medienpädagogik und Informationstechnologien (MIT)

# Inhaltsverzeichnis

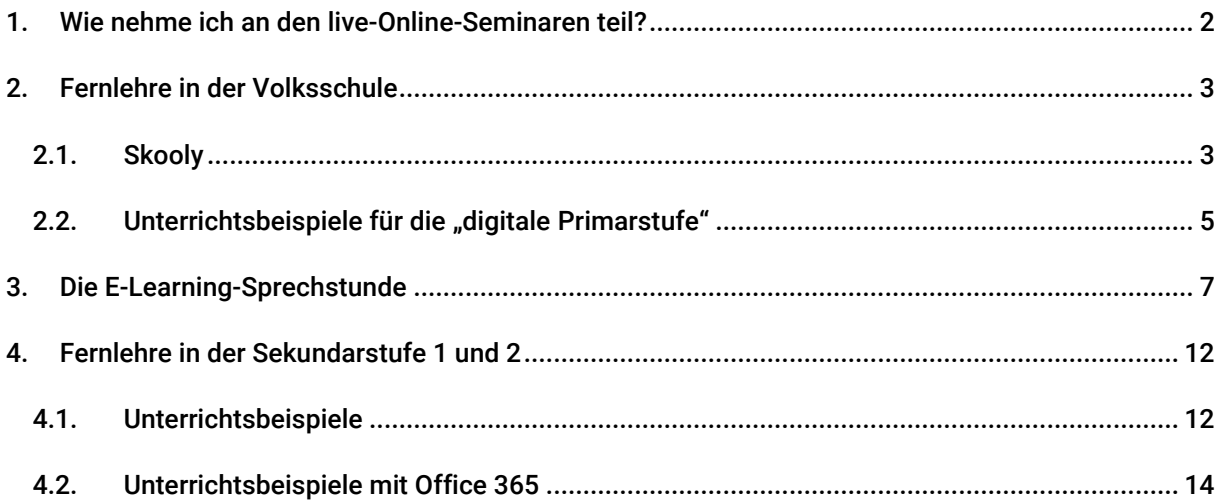

# <span id="page-2-0"></span>1. Wie nehme ich an den live-Online-Seminaren teil?

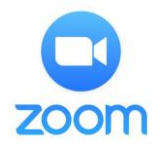

Alle hier angeführten Seminare werden als "live-Online-Seminar" mit der Videokonferenzsoftware "Zoom" durchgeführt. Die Software ist sehr einfach zu bedienen, trauen Sie sich! Die Seminare finden bei jeder Witterung statt!

#### Was benötige ich für eine Teilnahme?

- Anmeldung in PH-Online (Link in der Seminarbeschreibung). Anmeldung ab sofort bis 6 Stunden vor Seminarbeginn möglich. Max. 250 TN pro Termin.
- Laptop und/oder PC mit Headset (bei Laptops sind Mikrofone/Lautsprecher in der Regel eingebaut).
- **Internetzugang**

#### Benötige ich zwingend eine Webcam?

• Nein. Alle unsere Referent\_innen verwenden Webcams, für die Teilnahme am Seminar ist eine Webcam aber nicht unbedingt notwendig. Sie ist aber auch kein Nachteil  $\circled{?}$ .

#### Wann beginnen die Seminare?

- Bitte entnehmen Sie die Beginnzeiten der Seminarbeschreibung und/oder PH-Online.
- Falls Sie zum ersten Mal mit Zoom arbeiten, kommen Sie 5-10 Minuten früher in den online-Raum. Dann können ev. Bild- /Tonprobleme gemeinsam geklärt werden. Die Seminare beginnen pünktlich!

#### Erhalte ich eine Teilnahmebestätigung der PH-Kärnten?

• Ja. Alle über PH-Online angemeldeten Kolleg\_innen (max. 250 TN pro Termin) mit Fixplatz erhalten eine TN-Bestätigung.

#### Ich bin Anfänger\_in in Zoom. Gibt es irgendwo eine Anleitung für die ersten Schritte?

• Ja. Eine detaillierte Anleitung finden Sie auf der Homepage von Zoom. Hier die Links: [a\) Grundlagen Zoom für Windows und Mac](https://support.zoom.us/hc/de/articles/201362033-Getting-Started-on-PC-and-Mac) [b\) Wie nehme ich an einem Meeting teil?](https://support.zoom.us/hc/de/articles/201362193-Wie-nehme-ich-an-einem-Meeting-teil-)

#### Für weitere Fragen wenden Sie sich bitte an das Organisationsteam:

Peter Harrich: [peter.harrich@ph-kaernten.ac.at,](mailto:peter.harrich@ph-kaernten.ac.at) Edmund Huditz[: edmund.huditz@ph-kaernten.ac.at](mailto:edmund.huditz@ph-kaernten.ac.at) Nora Ulbing[: nora.ulbing@ph-kaernten.ac.at,](mailto:nora.ulbing@ph-kaernten.ac.at) Corinna Mößlacher[: corinna.moesslacher@ph-kaernten.ac.at](mailto:corinna.moesslacher@ph-kaernten.ac.at)

# <span id="page-3-0"></span>2. Fernlehre in der Volksschule

Diese Seminare finden immer am Dienstag-Nachmittag statt und richten sich an alle Kolleg\_innen der Volksschule, die noch keine oder wenig Erfahrung mit Skooly, Office365 oder allgemeinen Themen rund um Distance-Learning haben. Auch Kolleg\_innen der Sekundarstufe mit wenig Erfahrung können hier ein passendes Angebot finden.

#### <span id="page-3-1"></span>2.1. Skooly

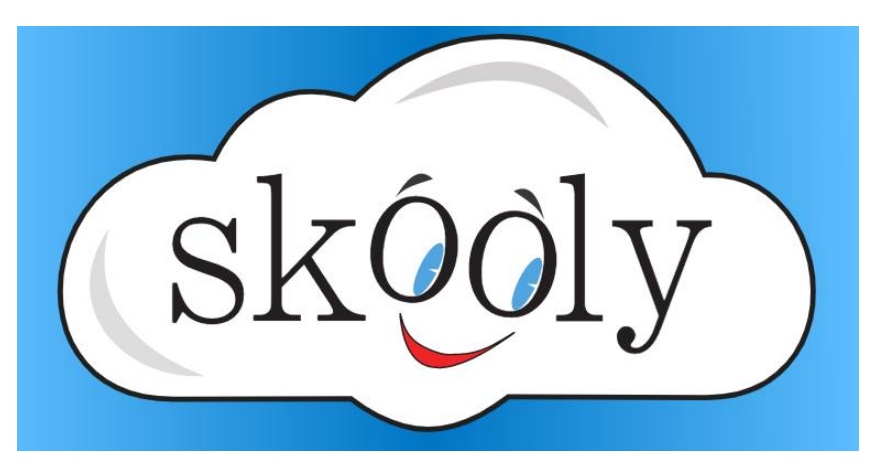

## Skooly für Administrator\_innen - Teil 1

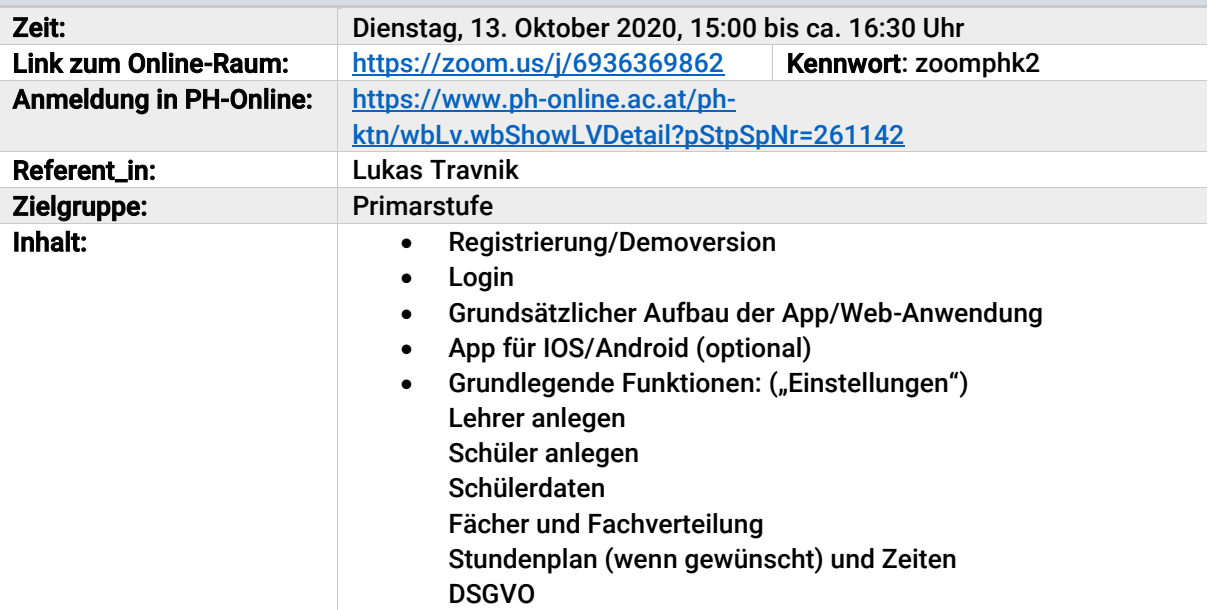

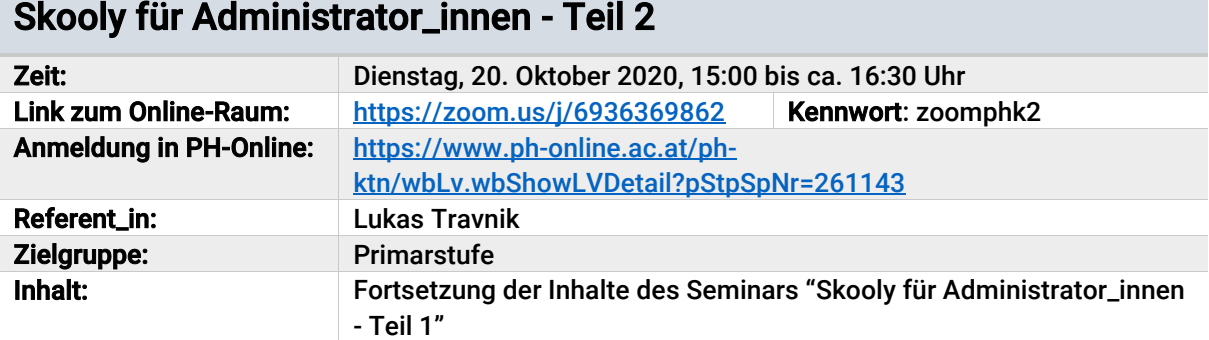

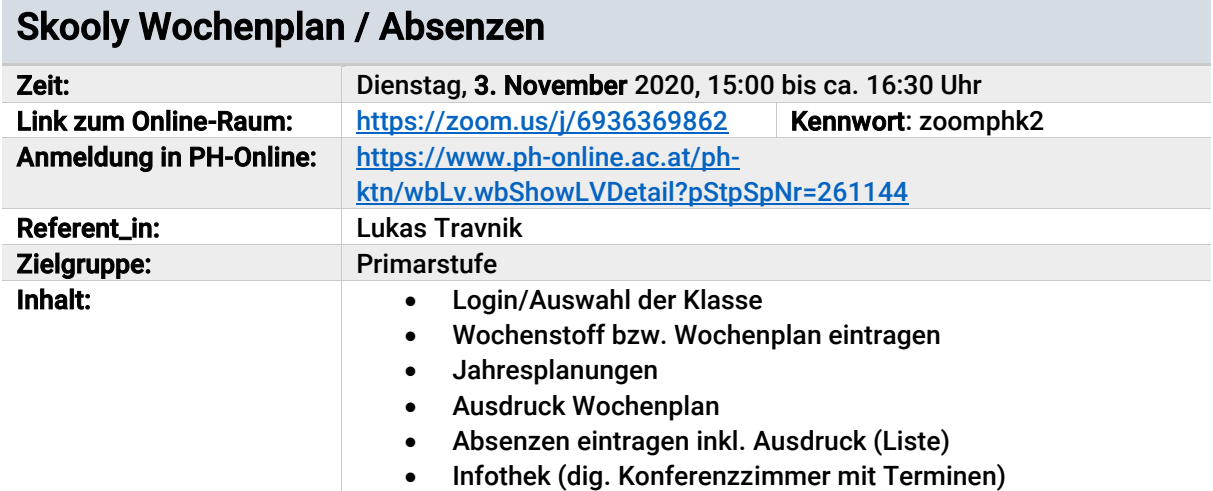

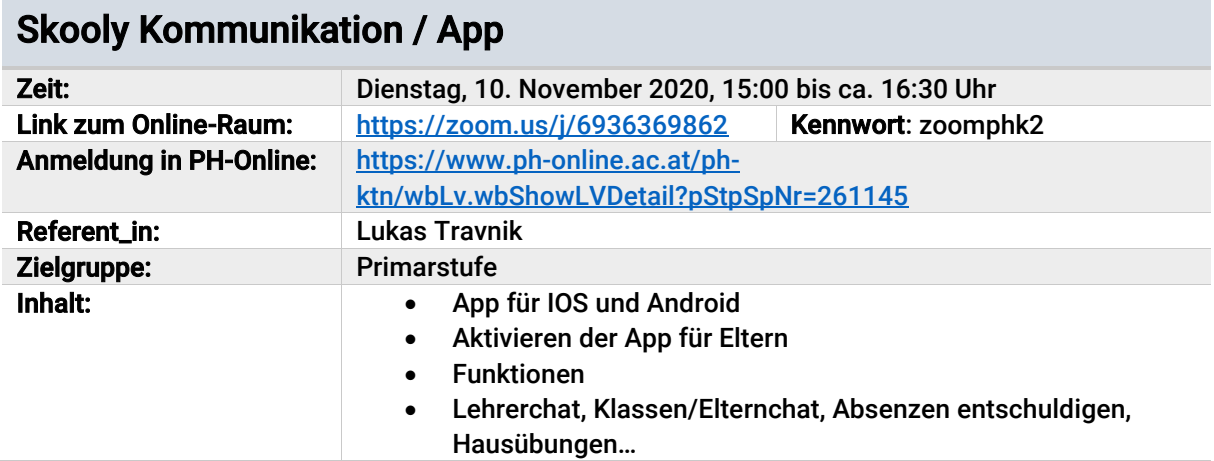

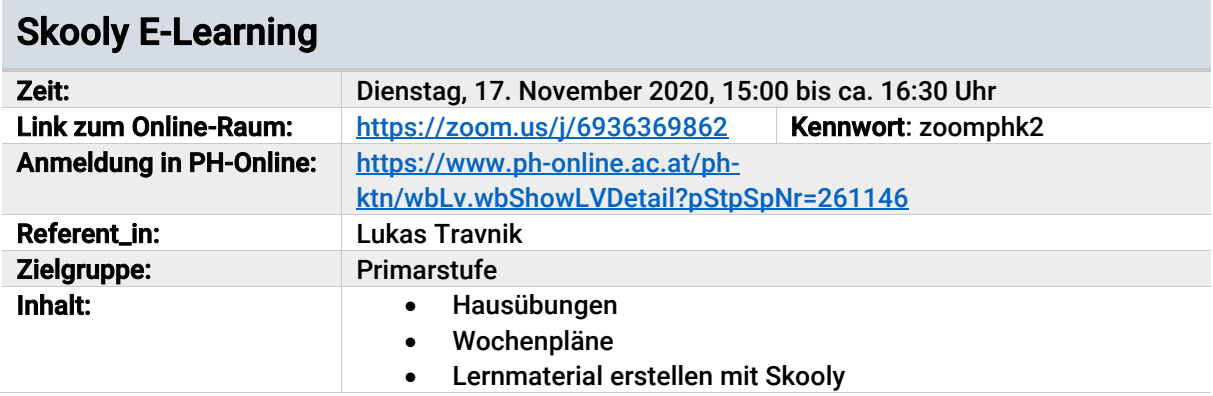

# <span id="page-5-0"></span>2.2. Unterrichtsbeispiele für die "digitale Primarstufe"

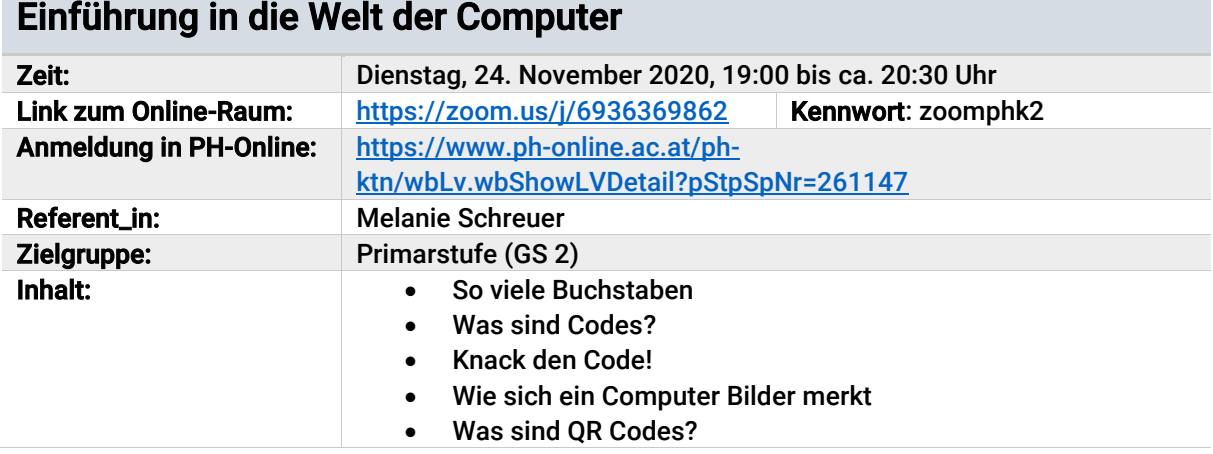

# Sicherer Umgang im Internet

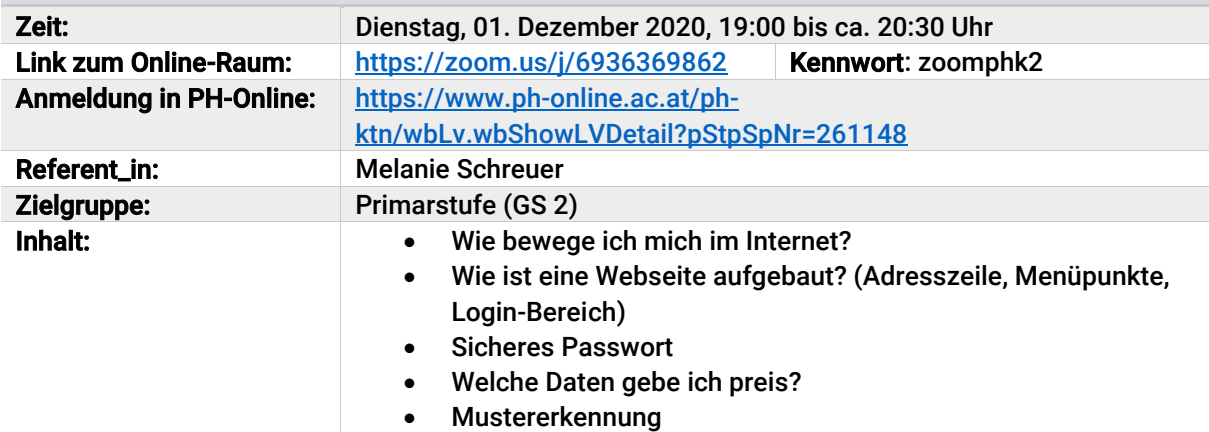

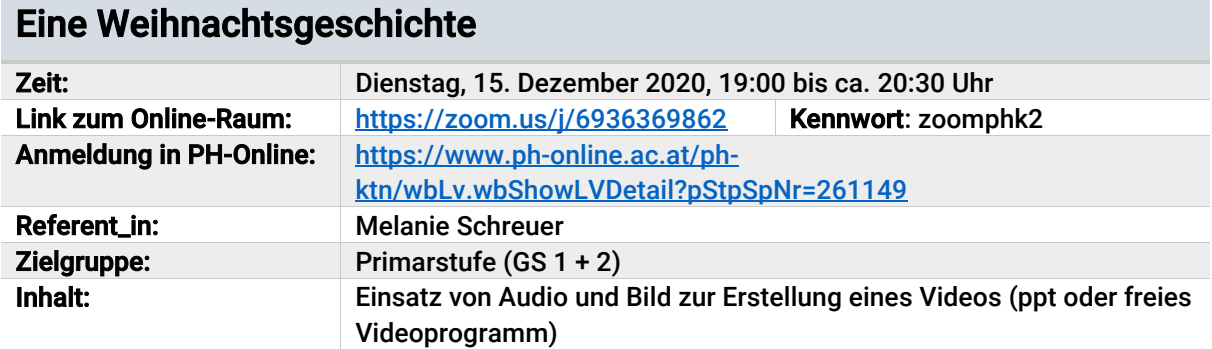

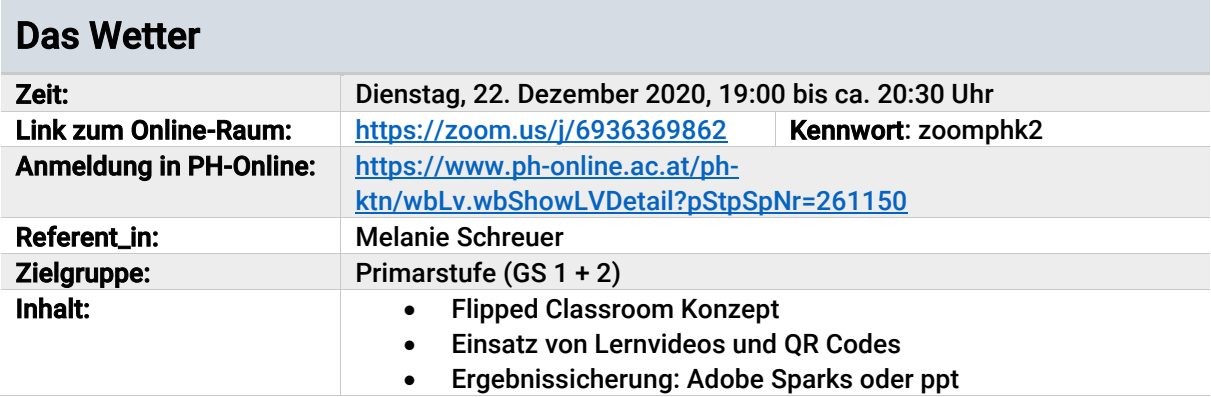

# <span id="page-7-0"></span>3.Die E-Learning-Sprechstunde

Diese Seminare finden immer am Mittwoch-Nachmittag statt und richten sich an alle Kolleg\_innen, die Interesse am jeweiligen Thema und/oder konkrete Fragen zur Umsetzung von Distance-Learning am Schulstandort haben. Alle "E-Learning-Sprechstunden" sind wie folgt organisiert: In den ersten 45 Minuten gibt es einen Input zu den angegebenen Themen, im Anschluss gibt es die Möglichkeit für individuelle Fragen rund um E-Learning an ihrem Standort.

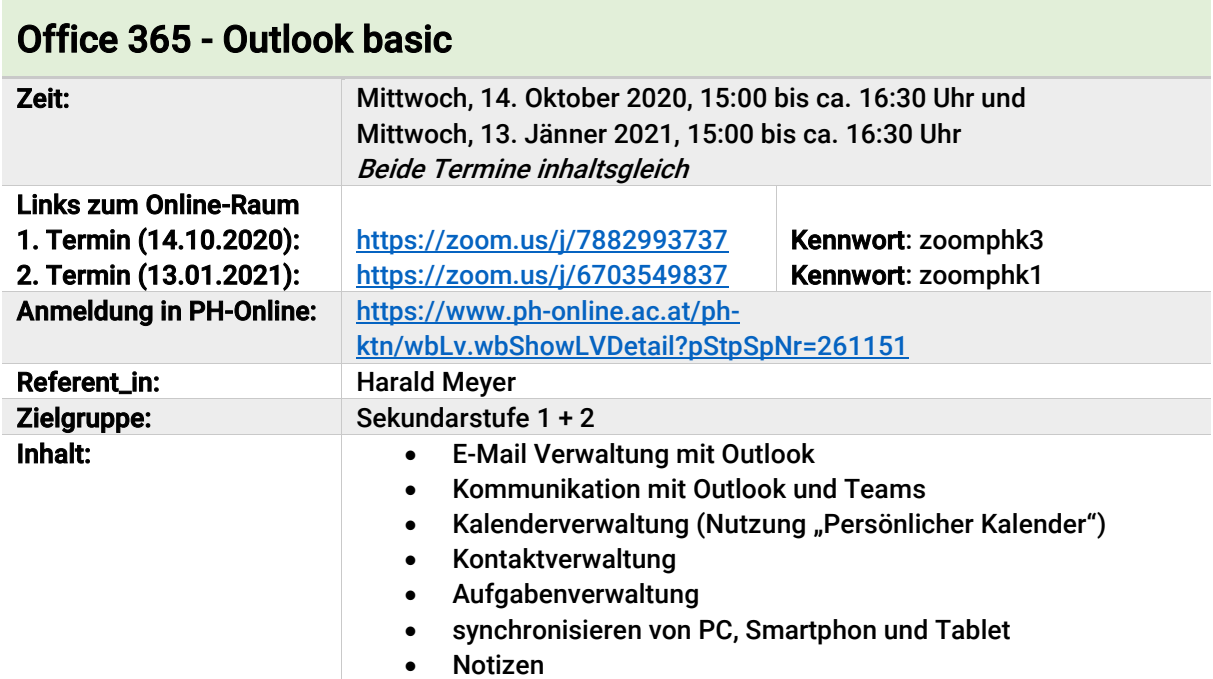

# Office 365 - Outlook advanced

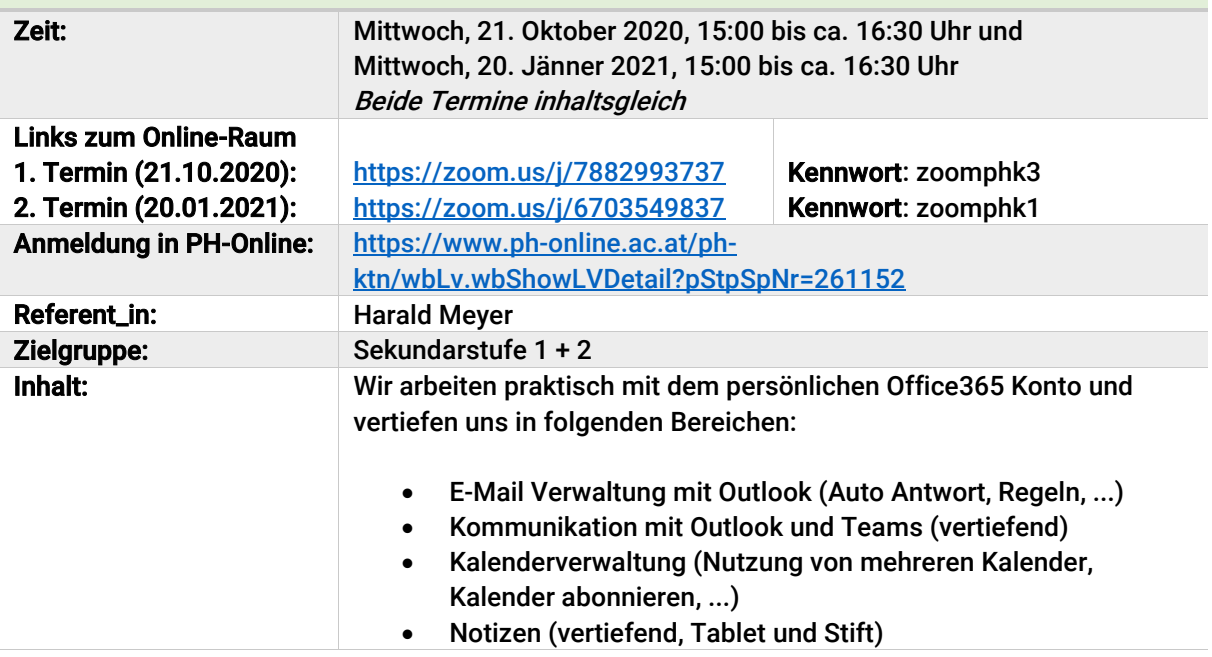

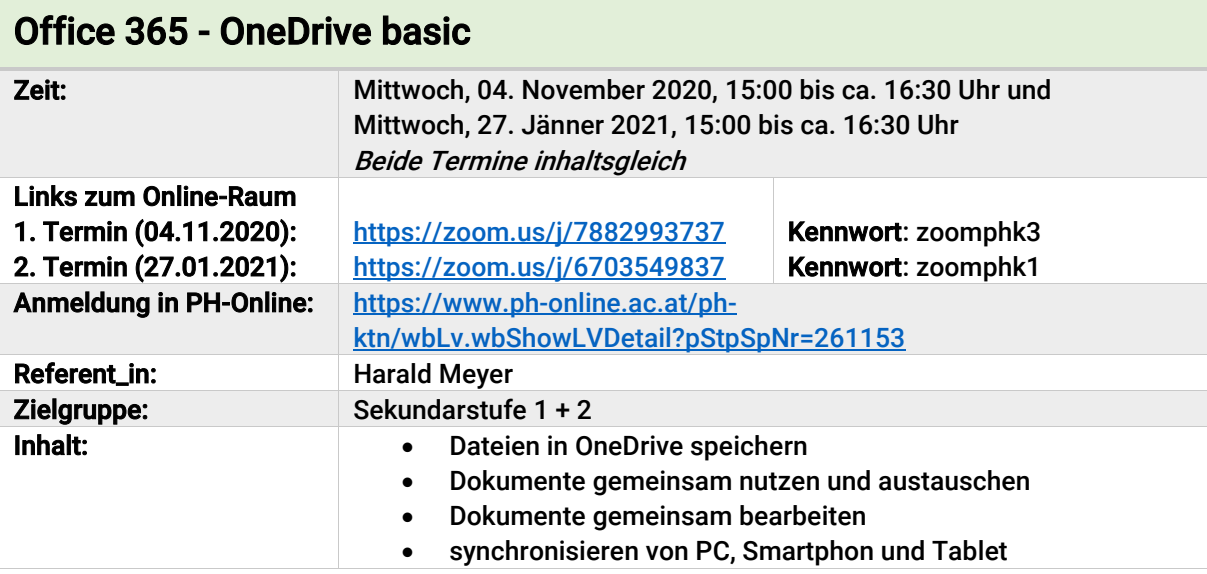

# Office 365 – OneDrive advanced

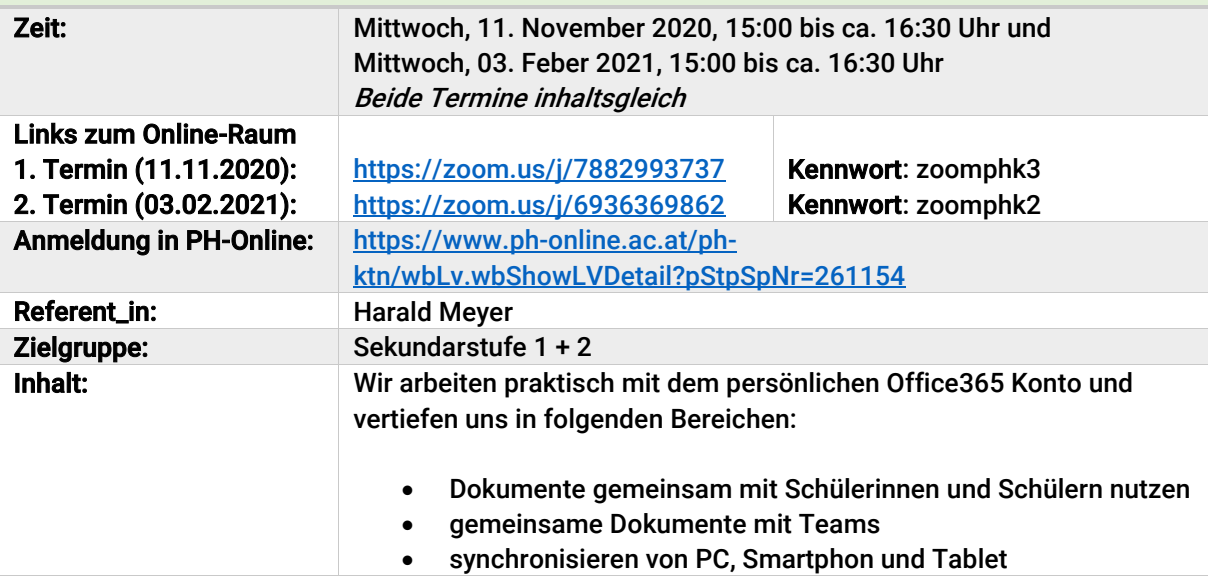

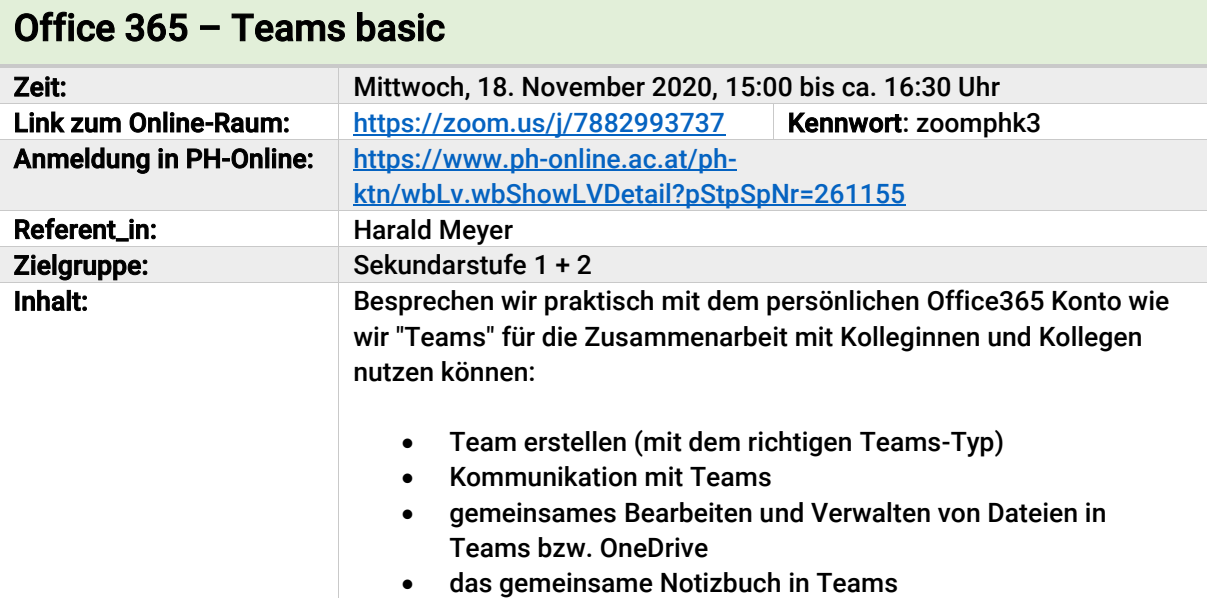

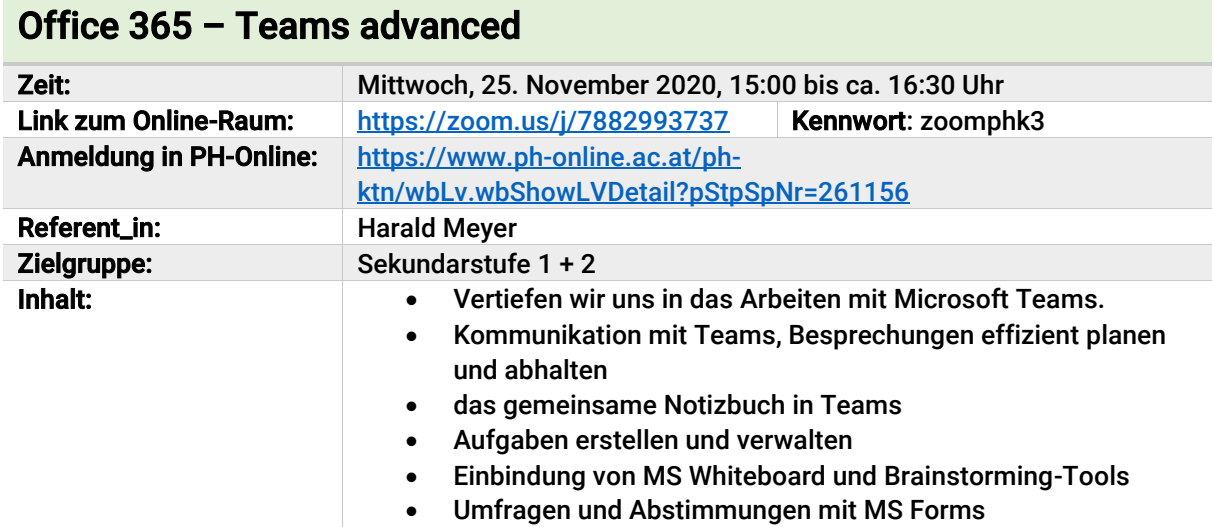

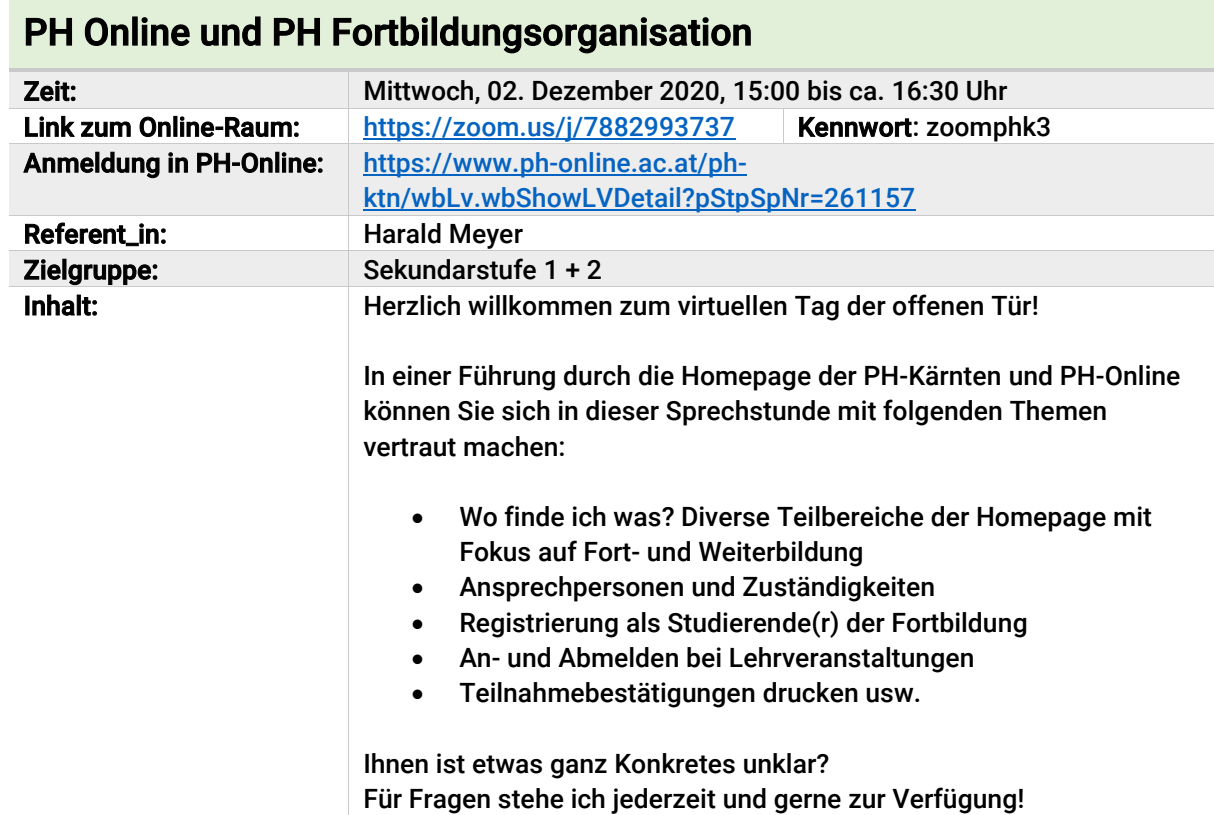

# iPad und Apps für den Unterrichtsalltag Teil 1

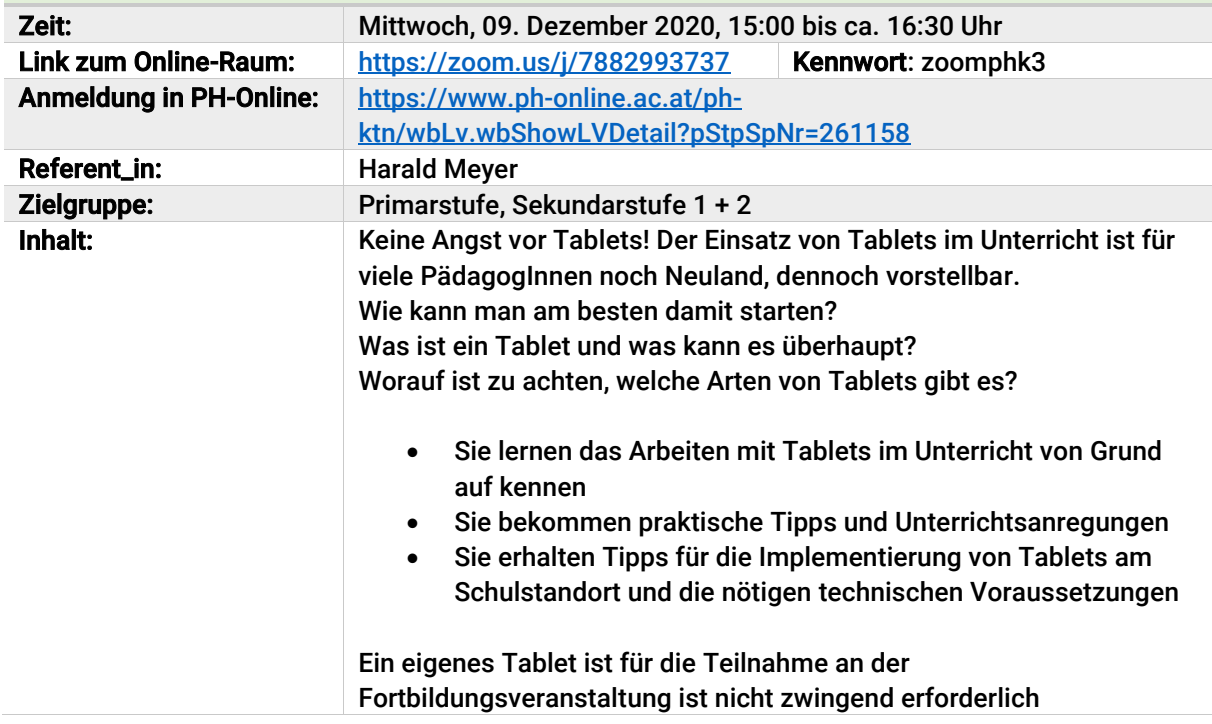

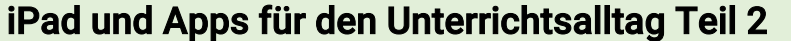

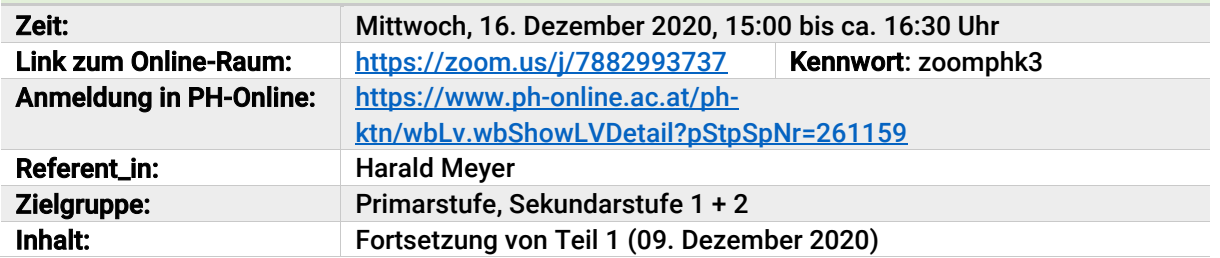

# <span id="page-12-0"></span>4. Fernlehre in der Sekundarstufe 1 und 2

Diese Seminare finden immer am Donnerstag-Nachmittag statt und richten sich besonders an alle Kolleg\_innen der Sekundarstufe.

#### <span id="page-12-1"></span>4.1. Unterrichtsbeispiele

#### Digitale Tools für den Sprachunterricht– Blogging, Podcasting und Quizzen im Deutschunterricht - Teil 1

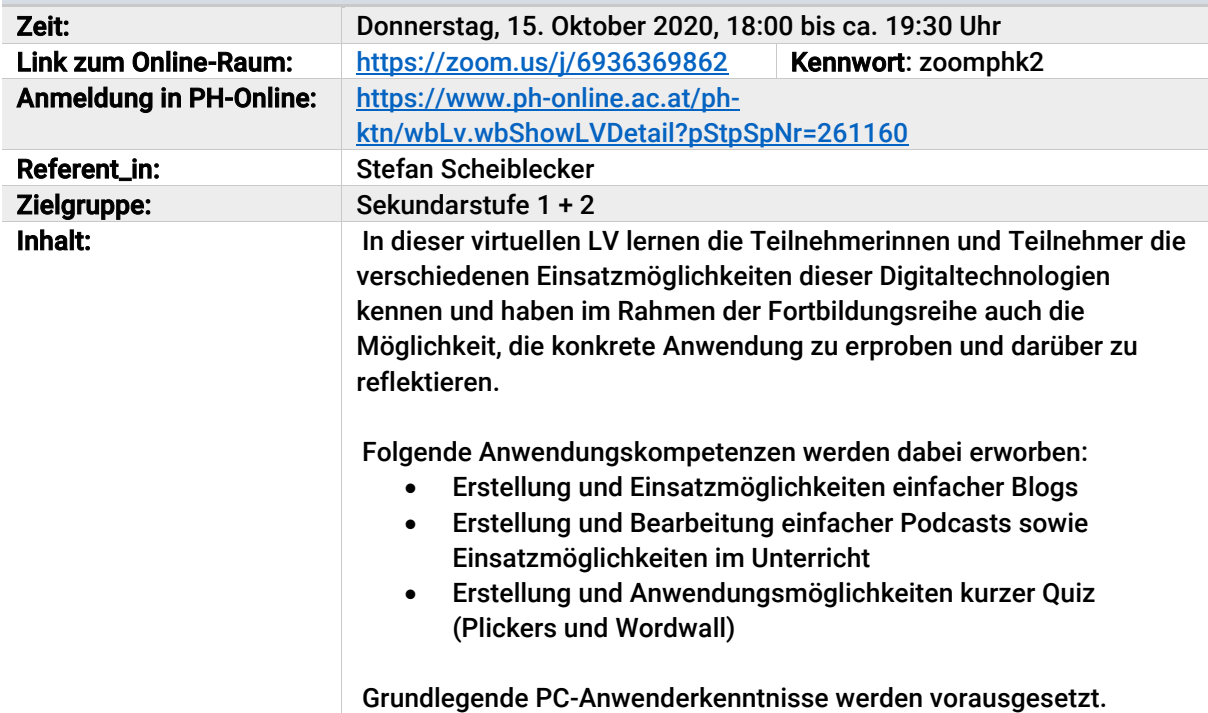

### Digitale Tools für den Sprachunterricht– Blogging, Podcasting und Quizzen im Deutschunterricht - Teil 2

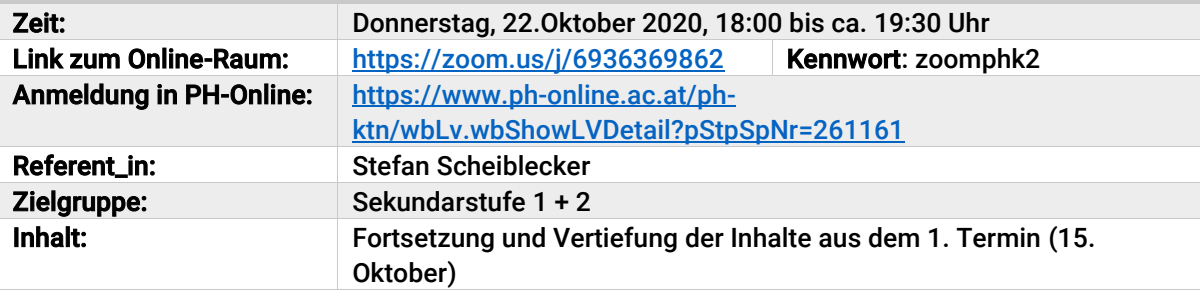

# Best practice: Miniprojekte im Unterricht - Teil 1

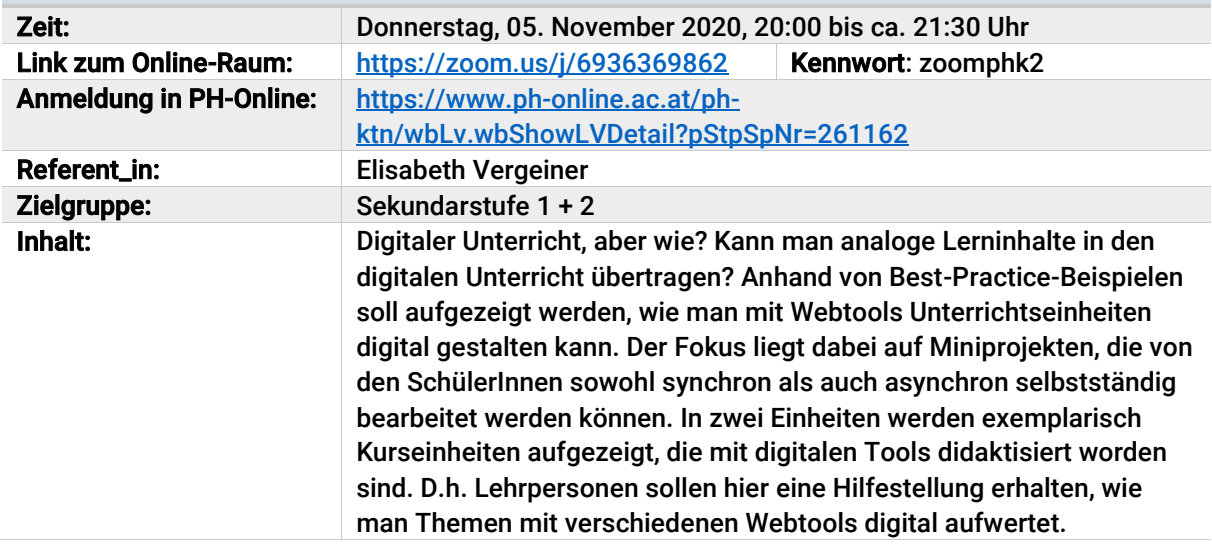

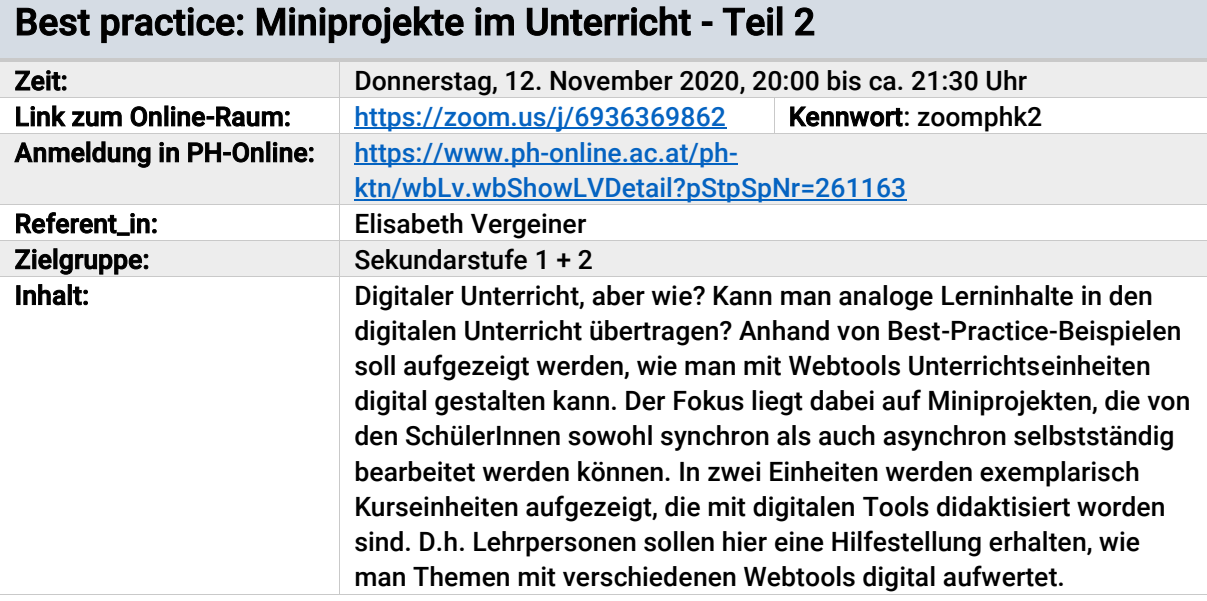

## Virtuelles Klassenzimmer: Lernen online gestalten

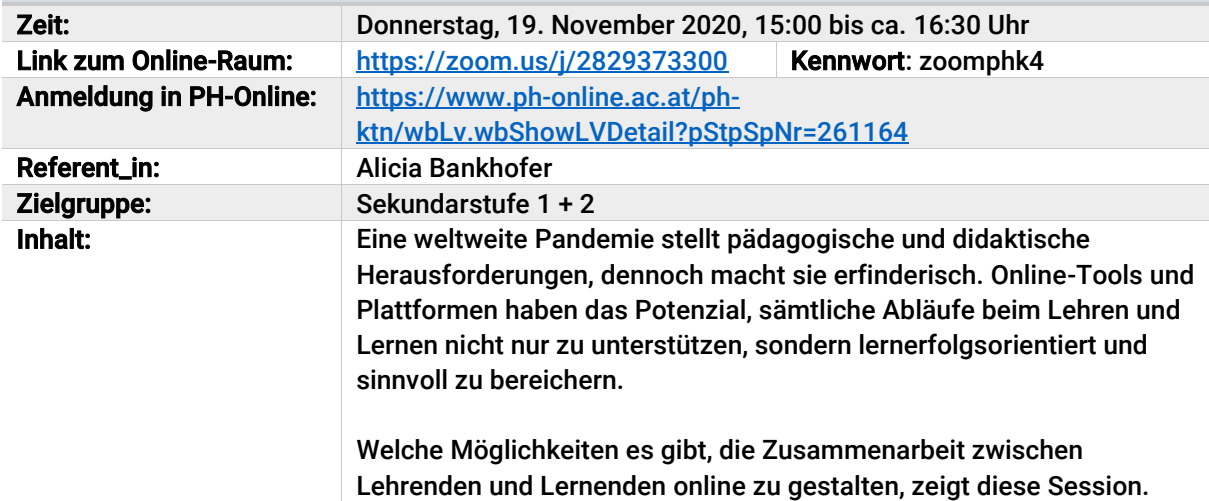

## <span id="page-14-0"></span>4.2. Unterrichtsbeispiele mit Office 365

### Unterrichtsszenarien mit Office 365 für den Fernunterricht

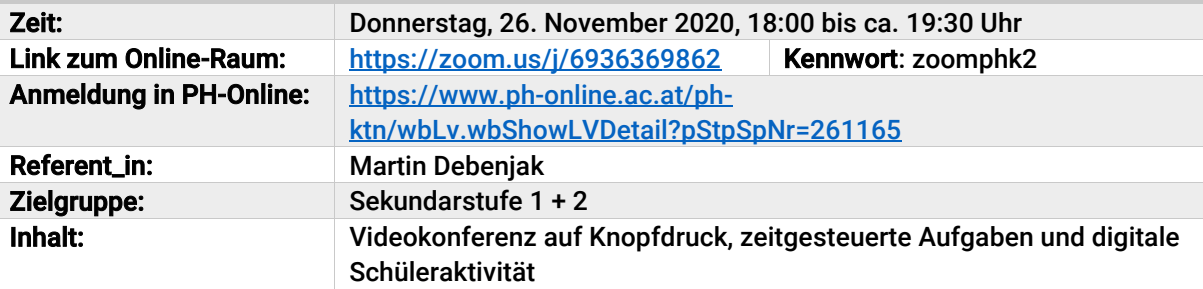

# Unterrichtsszenarien mit Office 365 für den Sprachunterricht

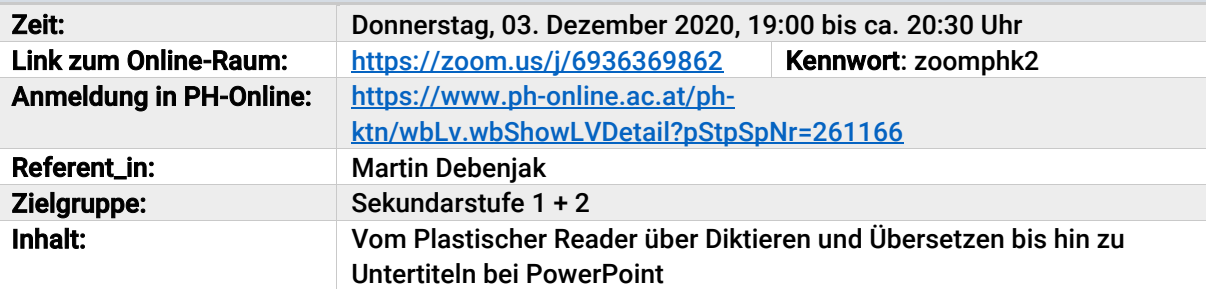

## Unterrichtsszenarien mit Office 365 für Naturwissenschaften

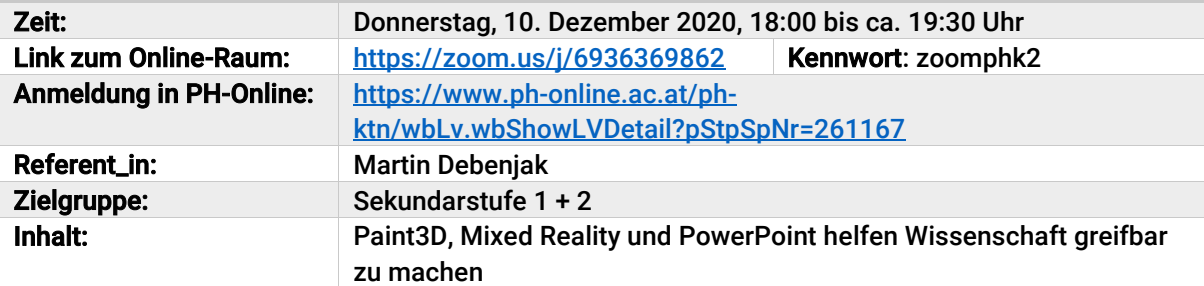

## Unterrichtsszenarien mit Office 365 für MINT

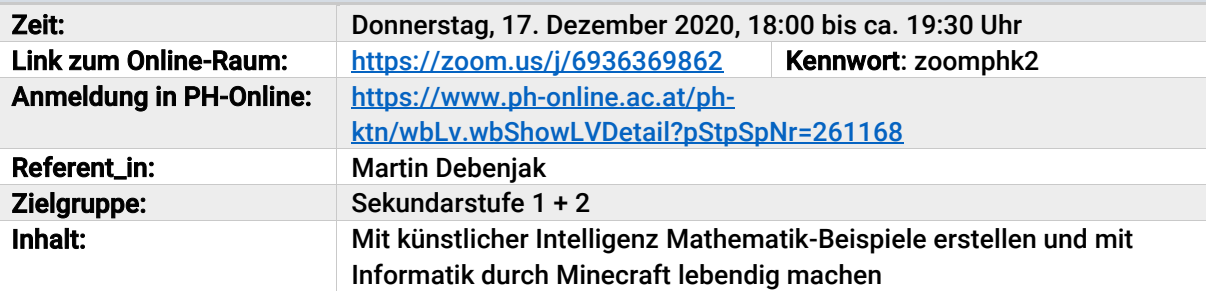

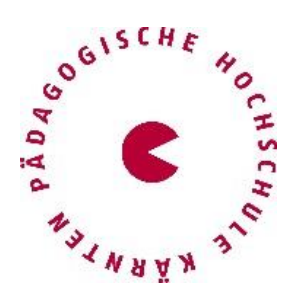

#### Pädagogische Hochschule Kärnten

Viktor Frankl Hochschule Department für Medienpädagogik und Informationstechnologien (MIT) Hubertusstraße 1 / Kaufmanngasse 8 A-9020 Klagenfurt, Österreich peter.harrich@ph-kaernten.ac.at

Tel. +43 (0)463 508508 530 (Leitung) oder +43 (0)463 508508 535 (MIT-Büro)